**IMPRESIÓN EN PDF DESDE AUTOCAD** 

Como requisito previo habrá que tener instalada en nuestro ordenador una impresora pdf.

En los siguientes enlaces se pueden encontrar impresoras pdf gratuitas:

- docuPrinter: http://neevia.com/
- PDFcreator: http://mypdfcreator.info
- $\bullet$ Pdfsam: http://www.pdfsam.org

El siguiente ejemplo de creación de pdf desde AutoCAD, está hecho con la versión 2007, con pequeñas diferencias, el procedimiento será el mismo para el resto de versiones.

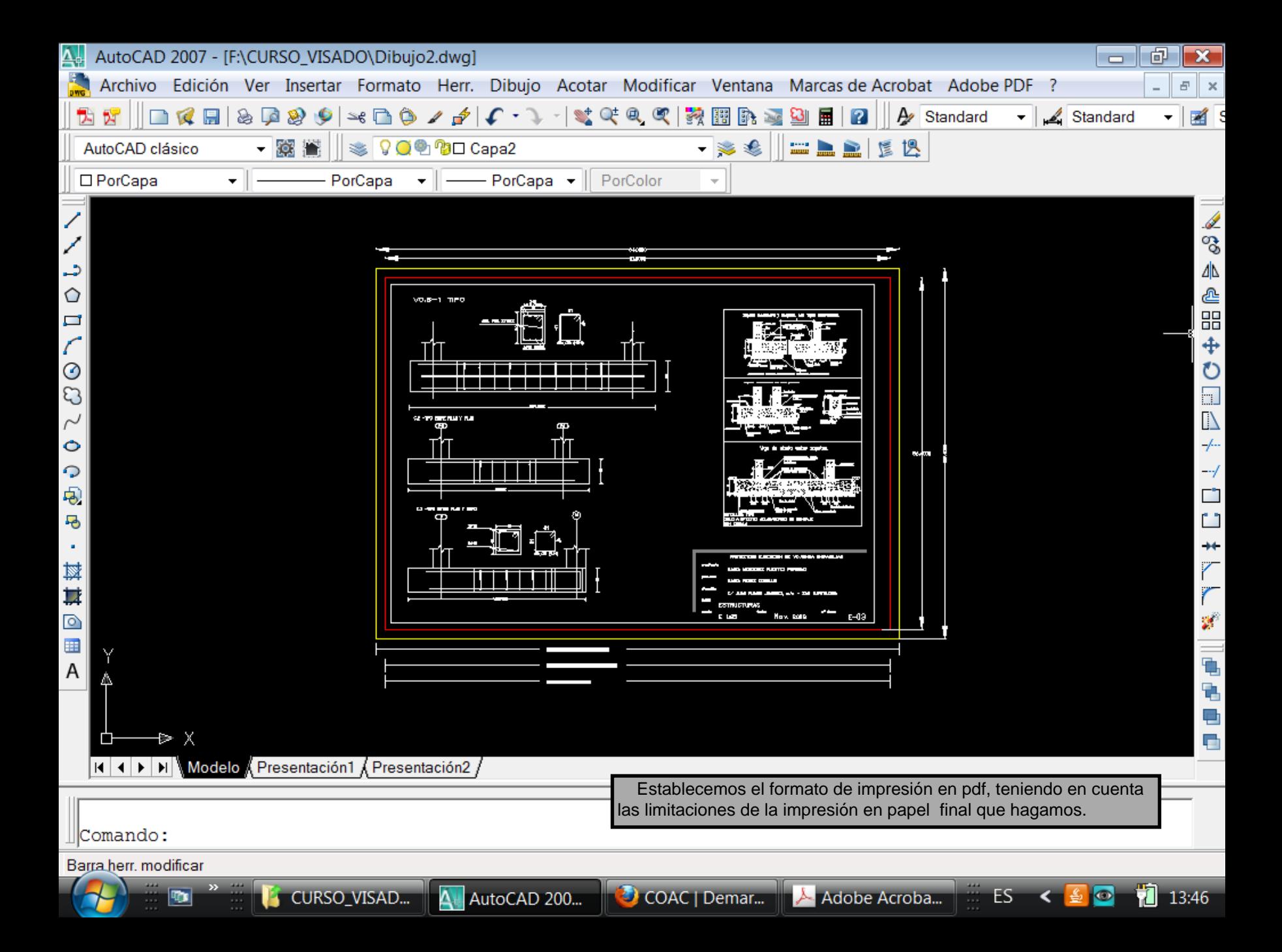

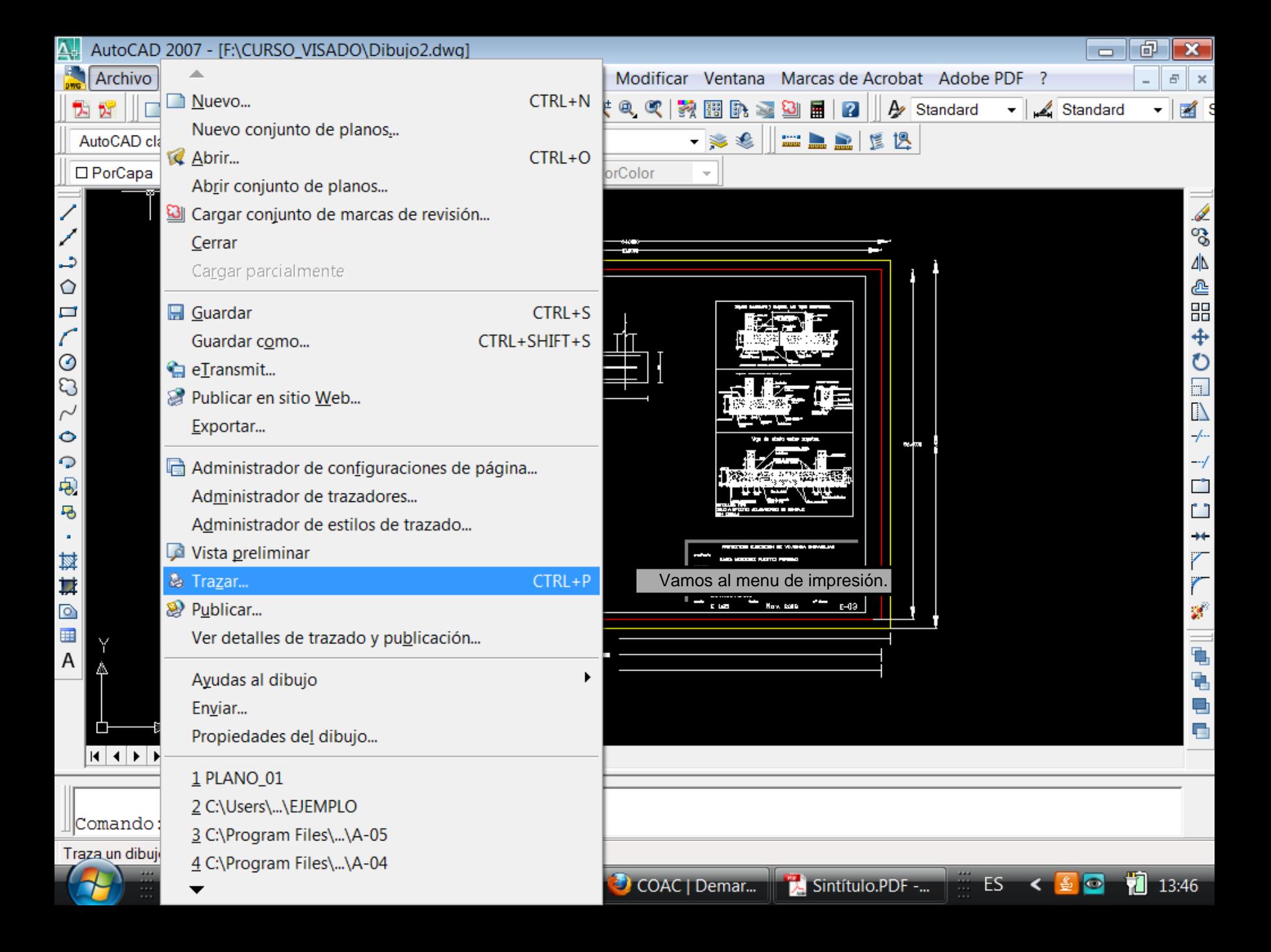

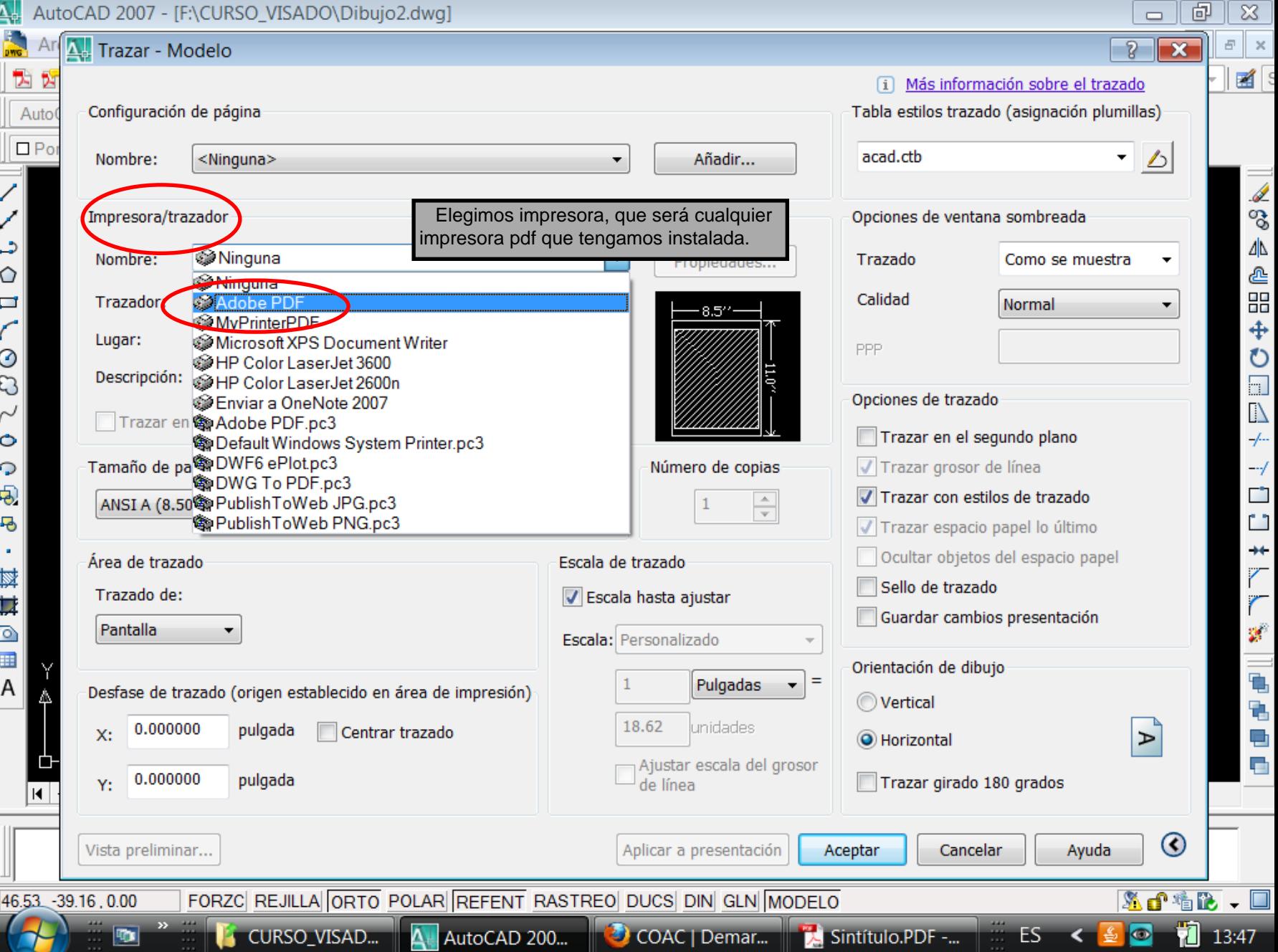

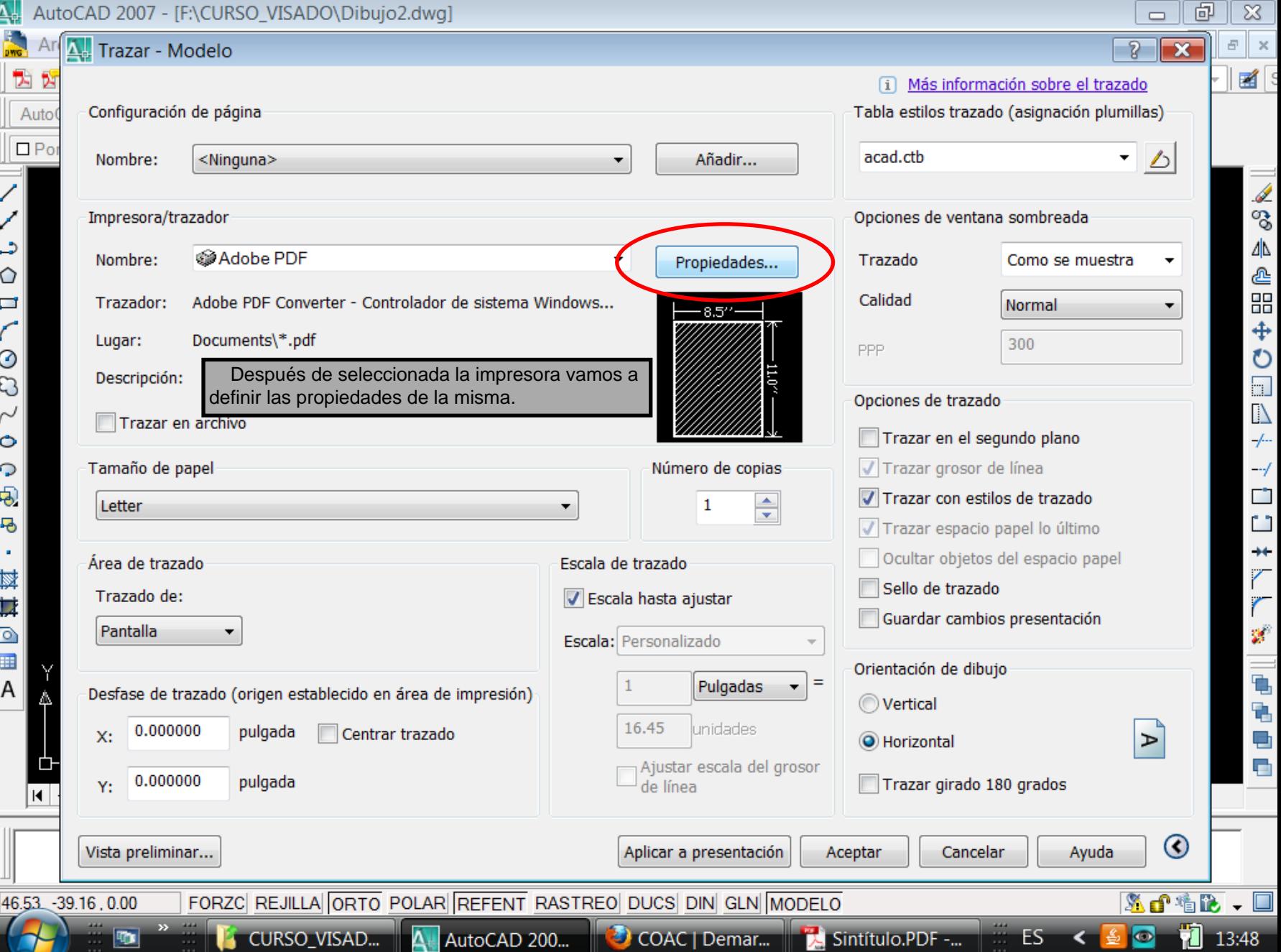

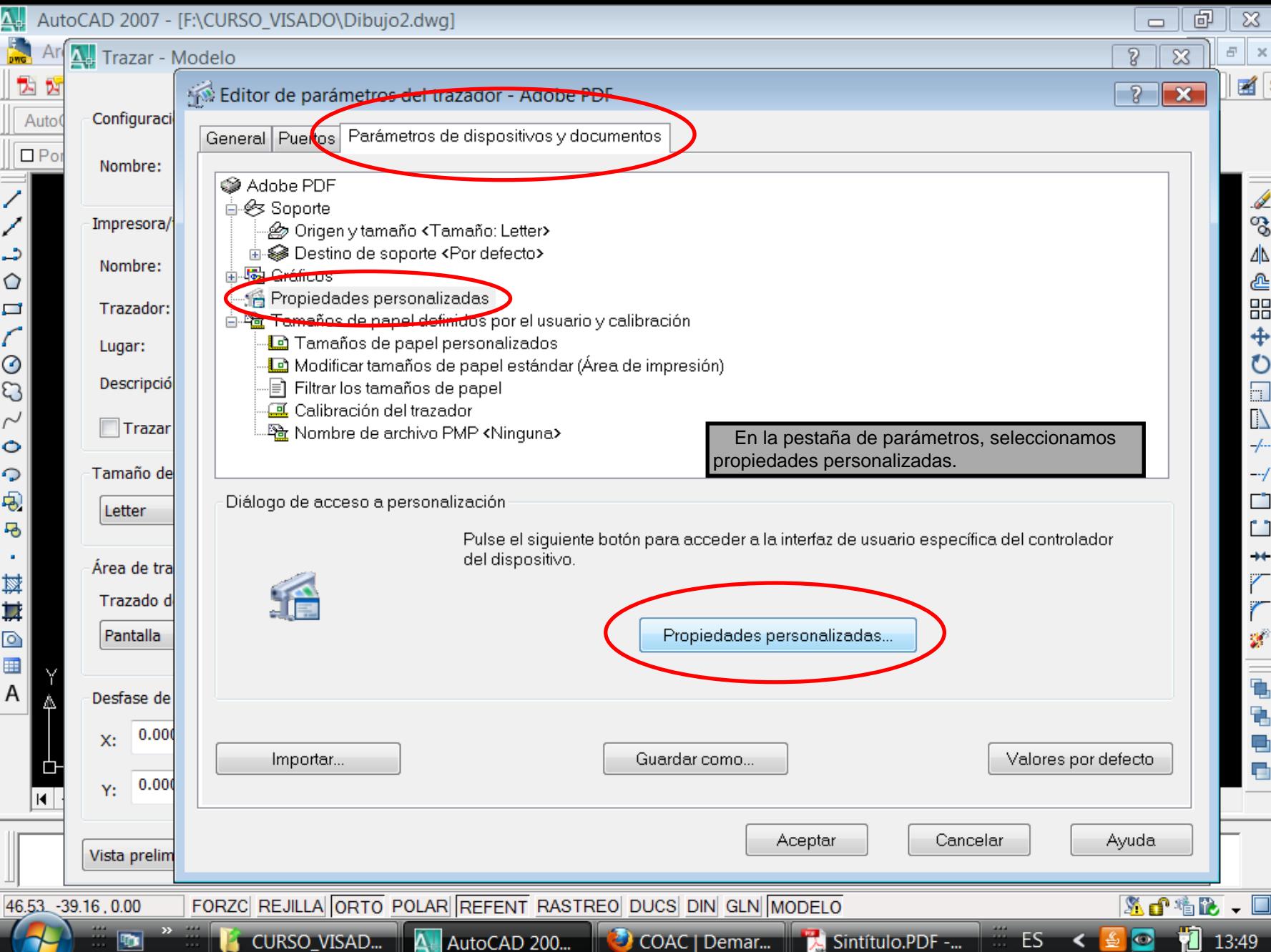

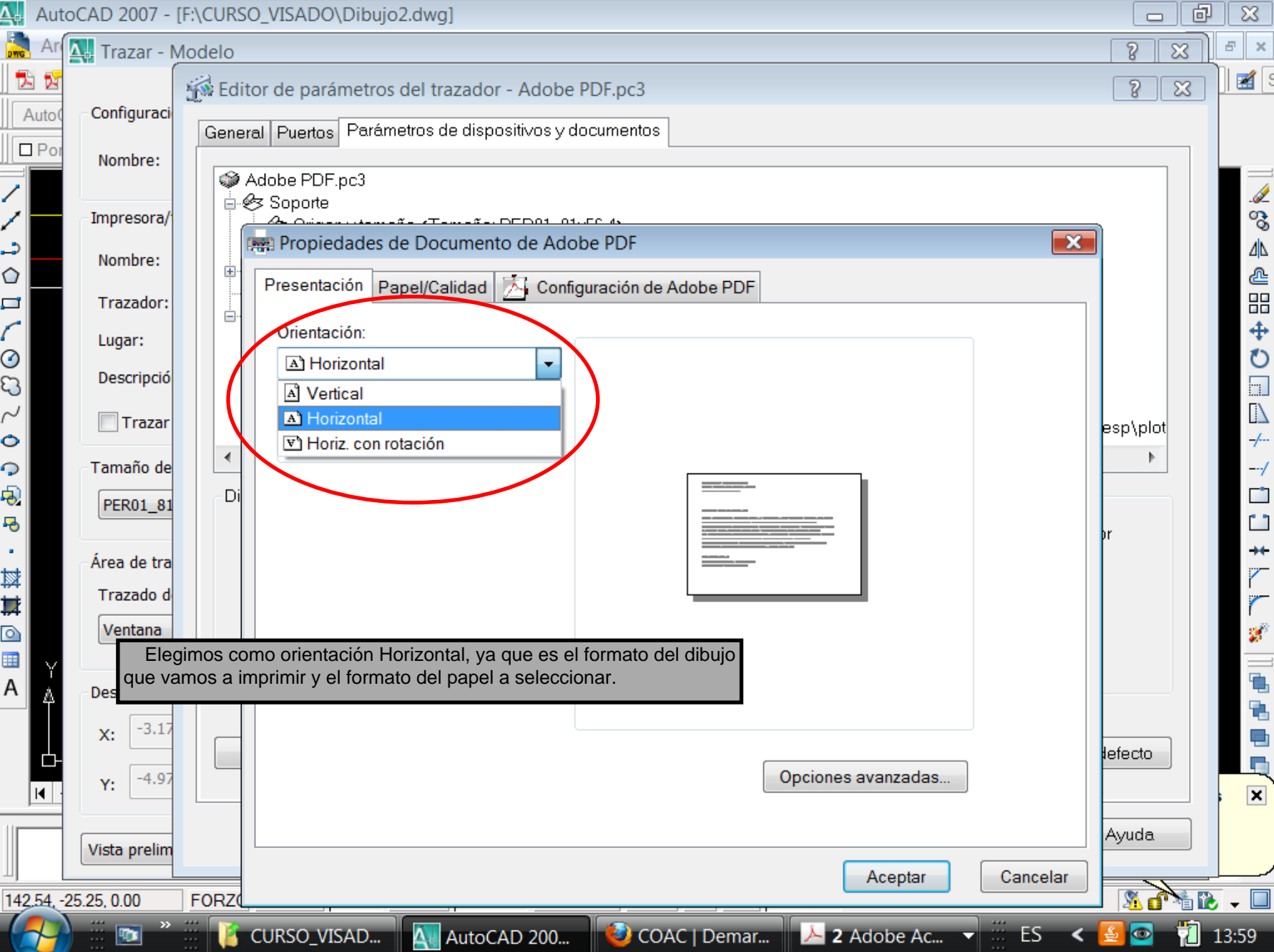

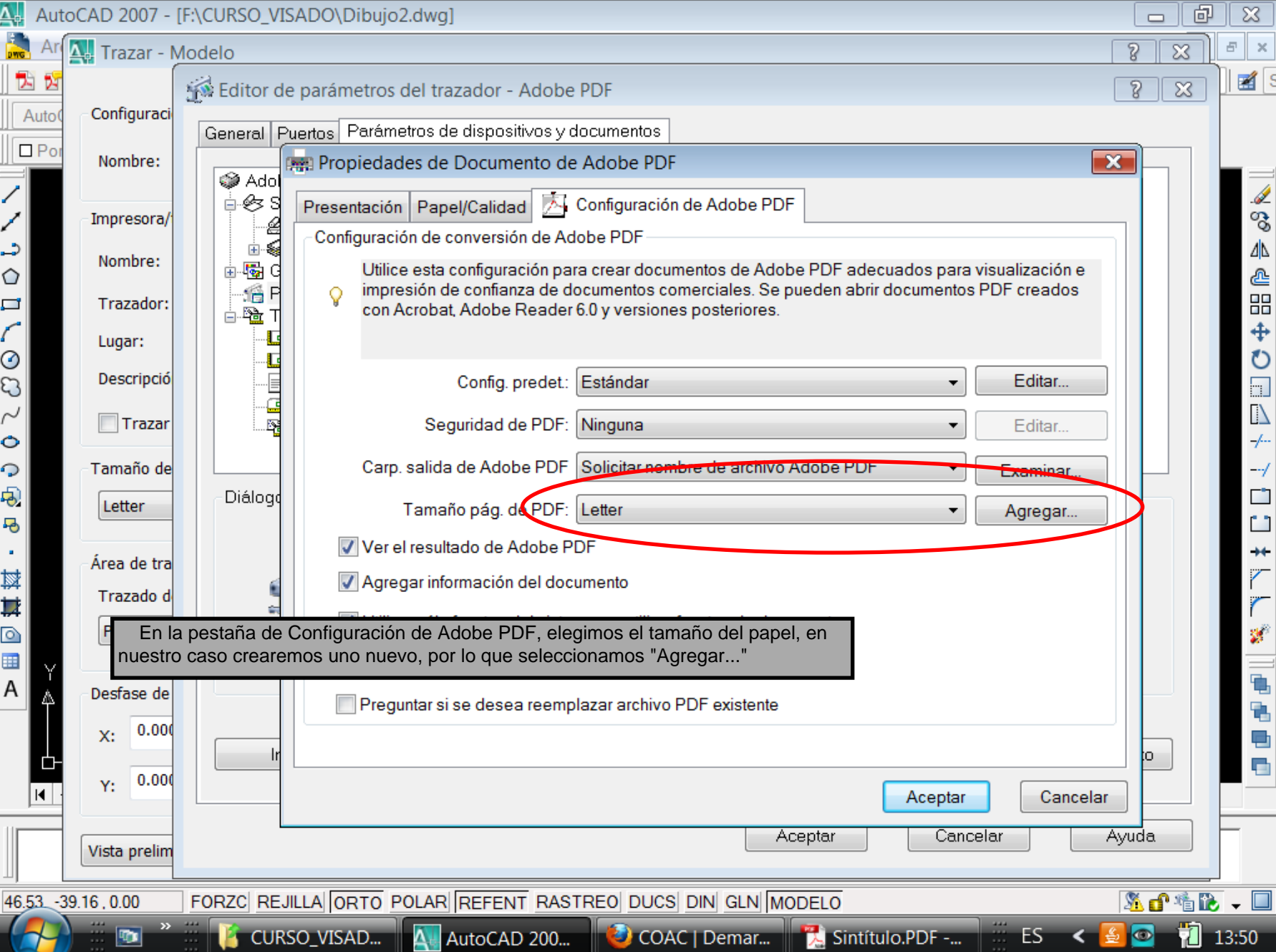

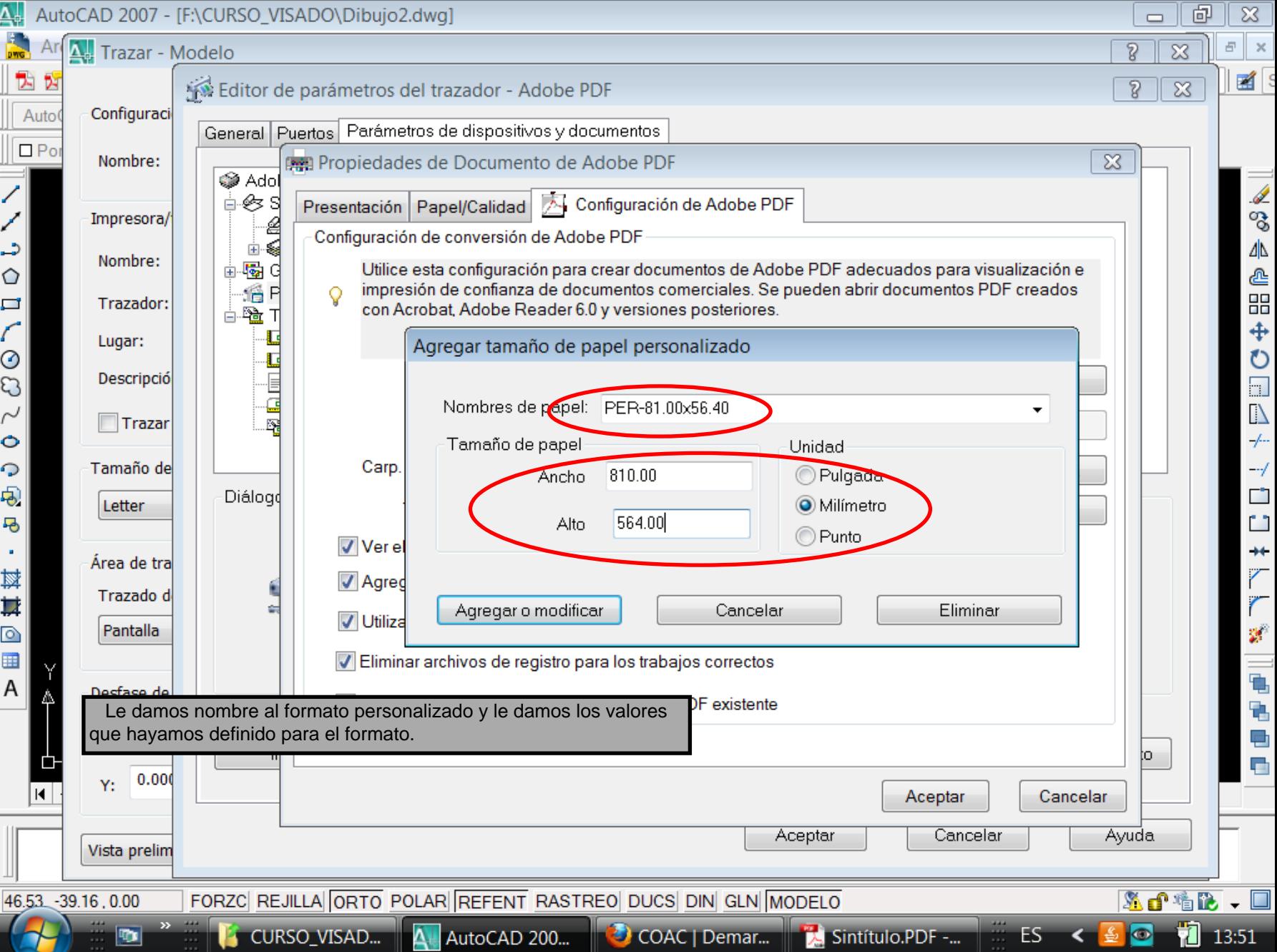

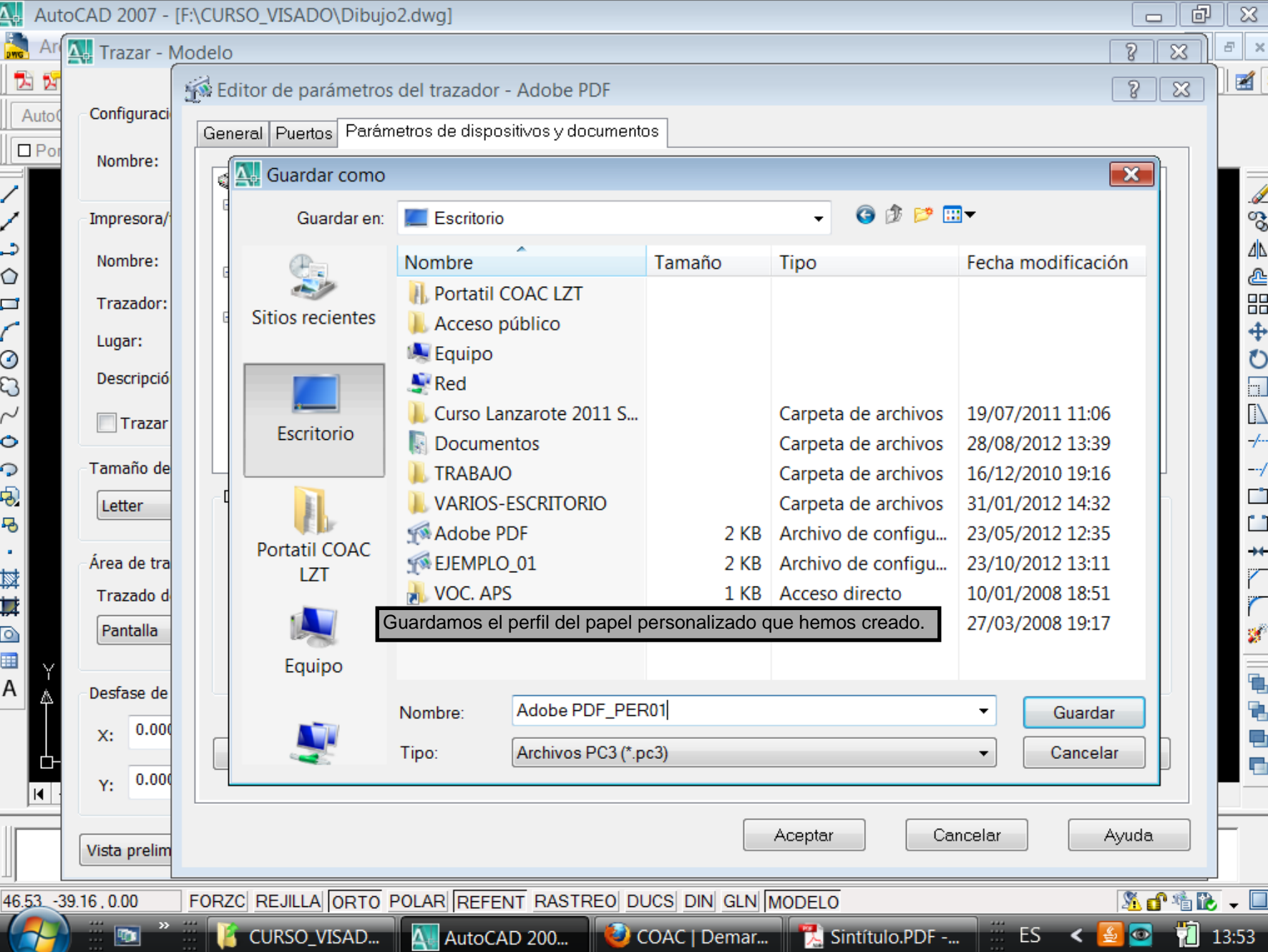

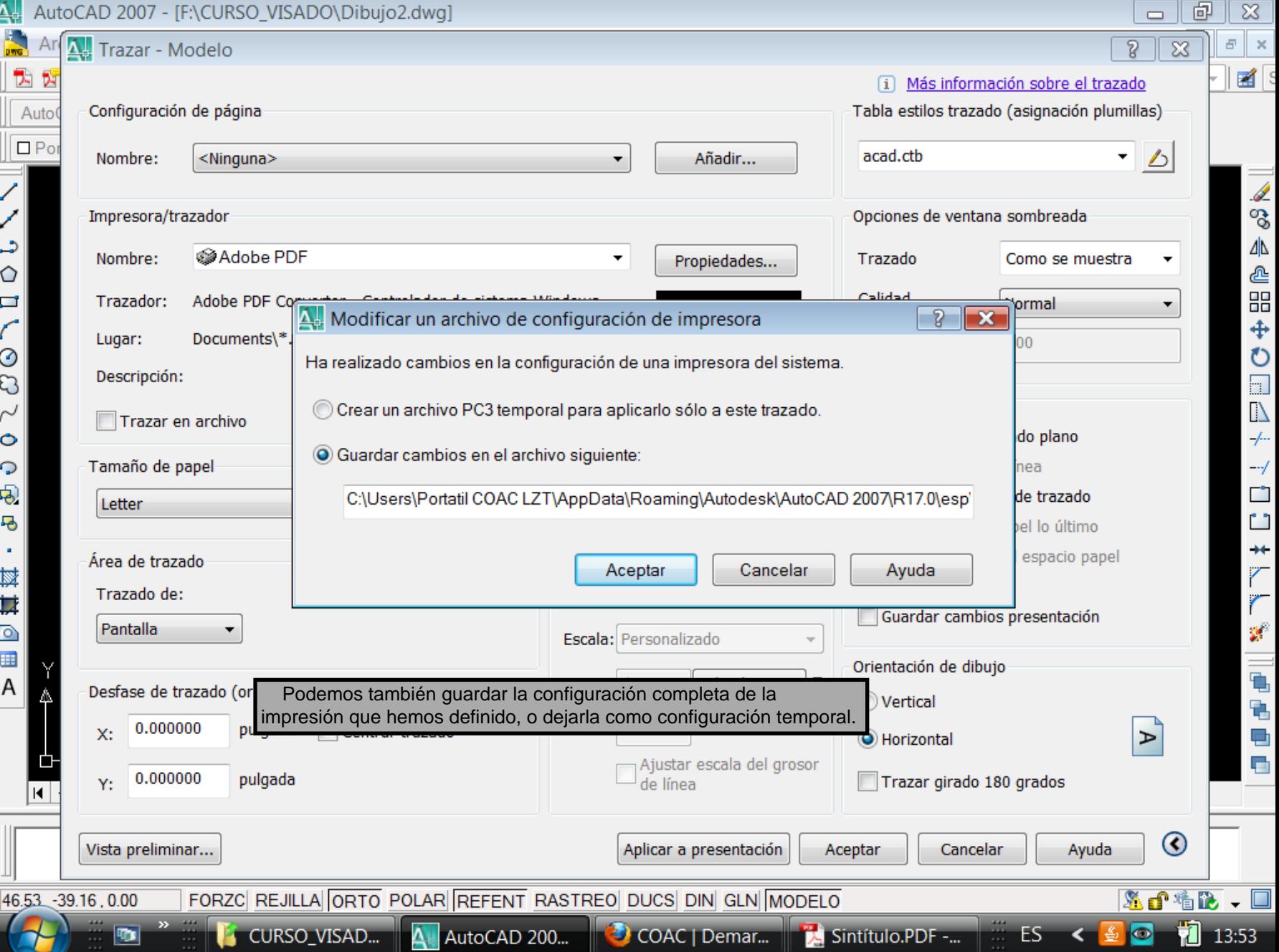

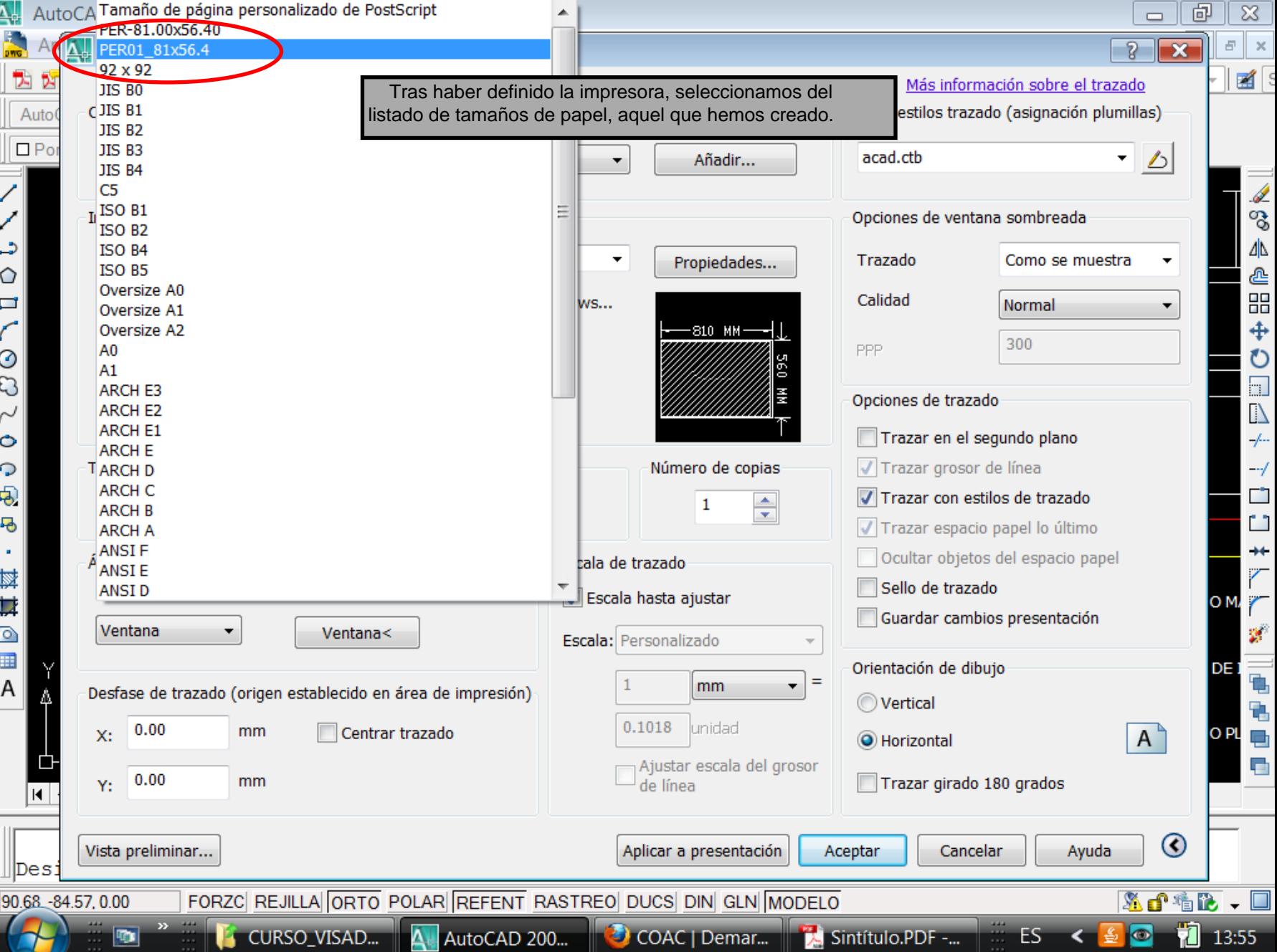

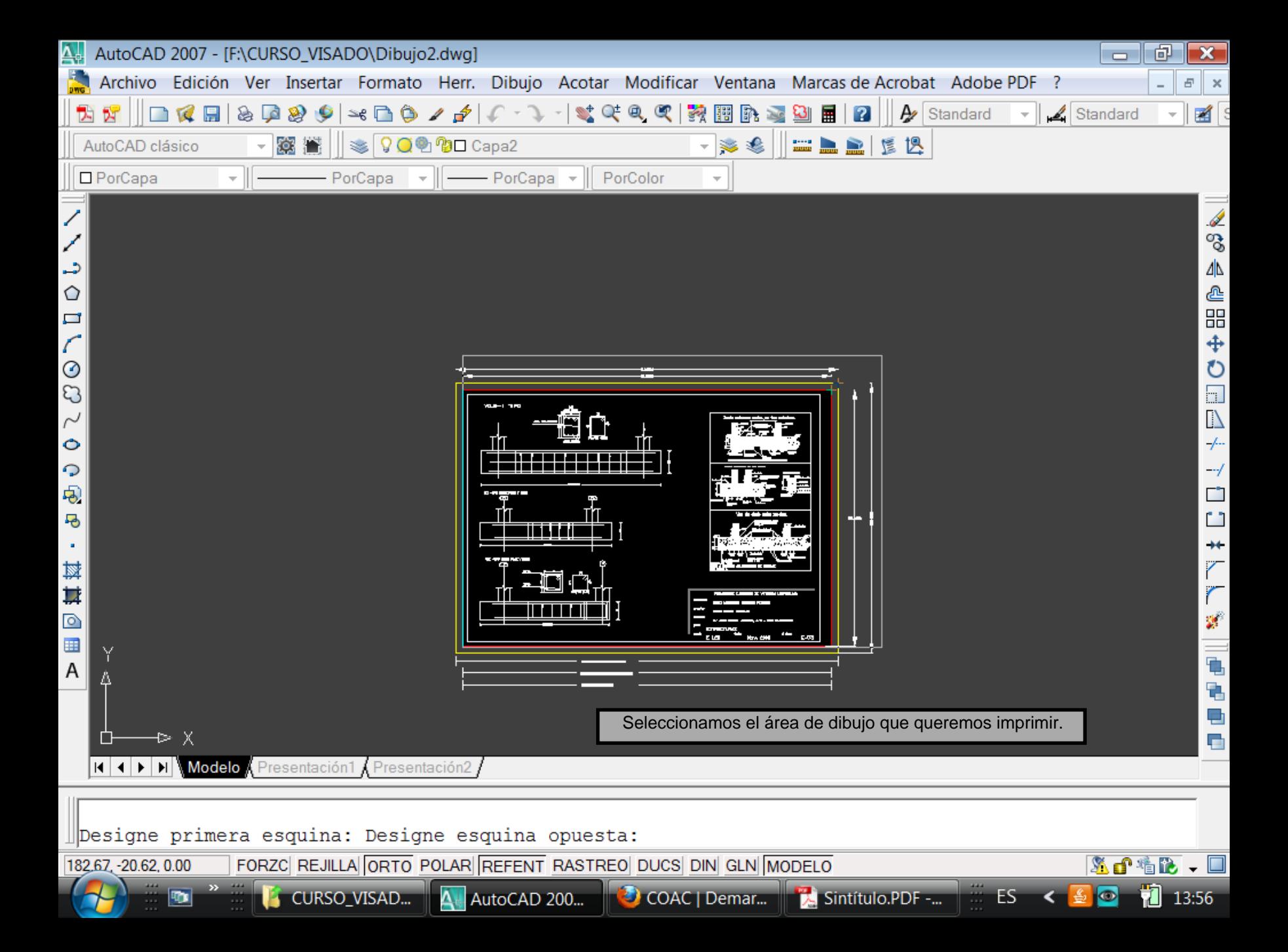

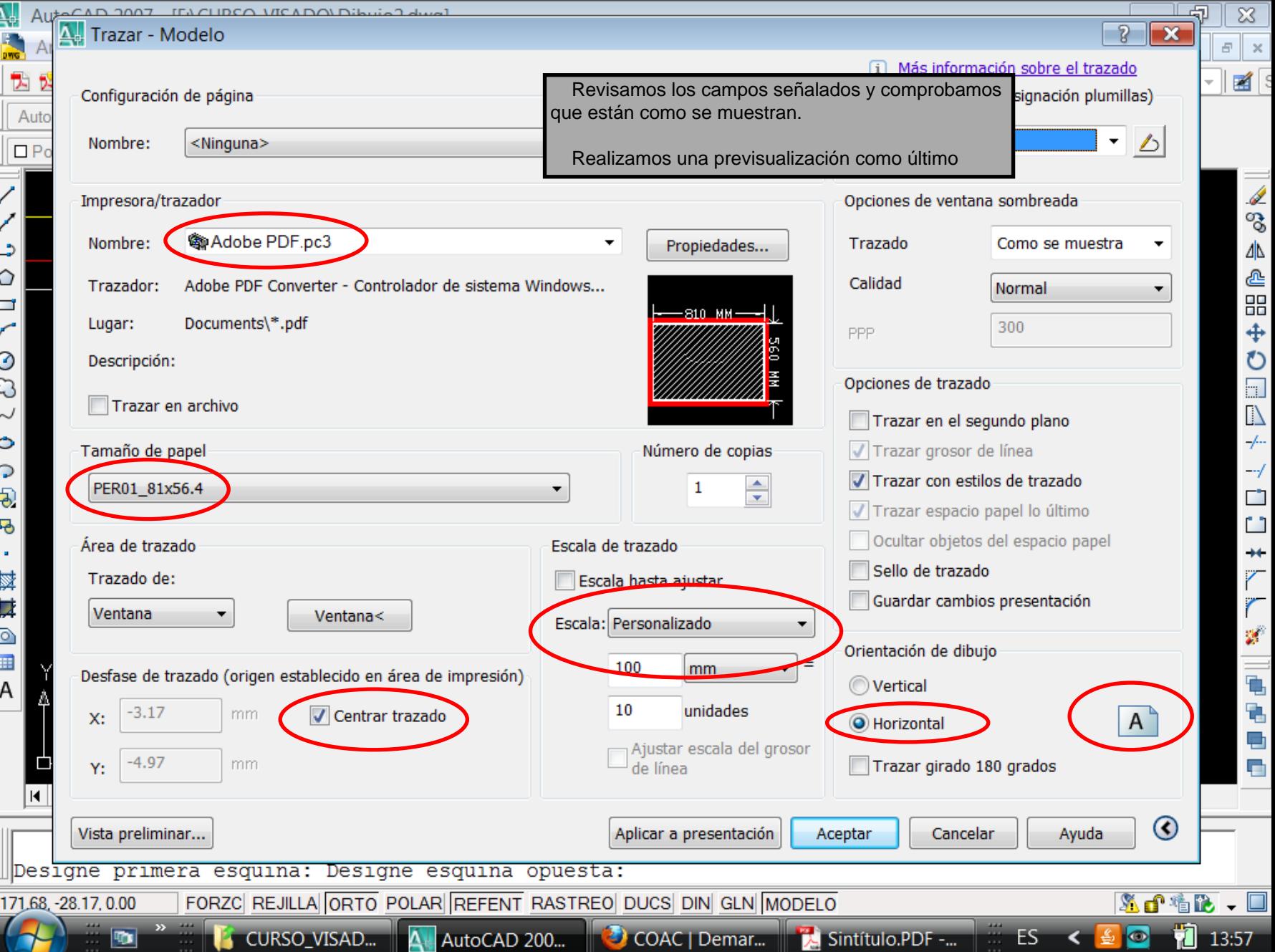

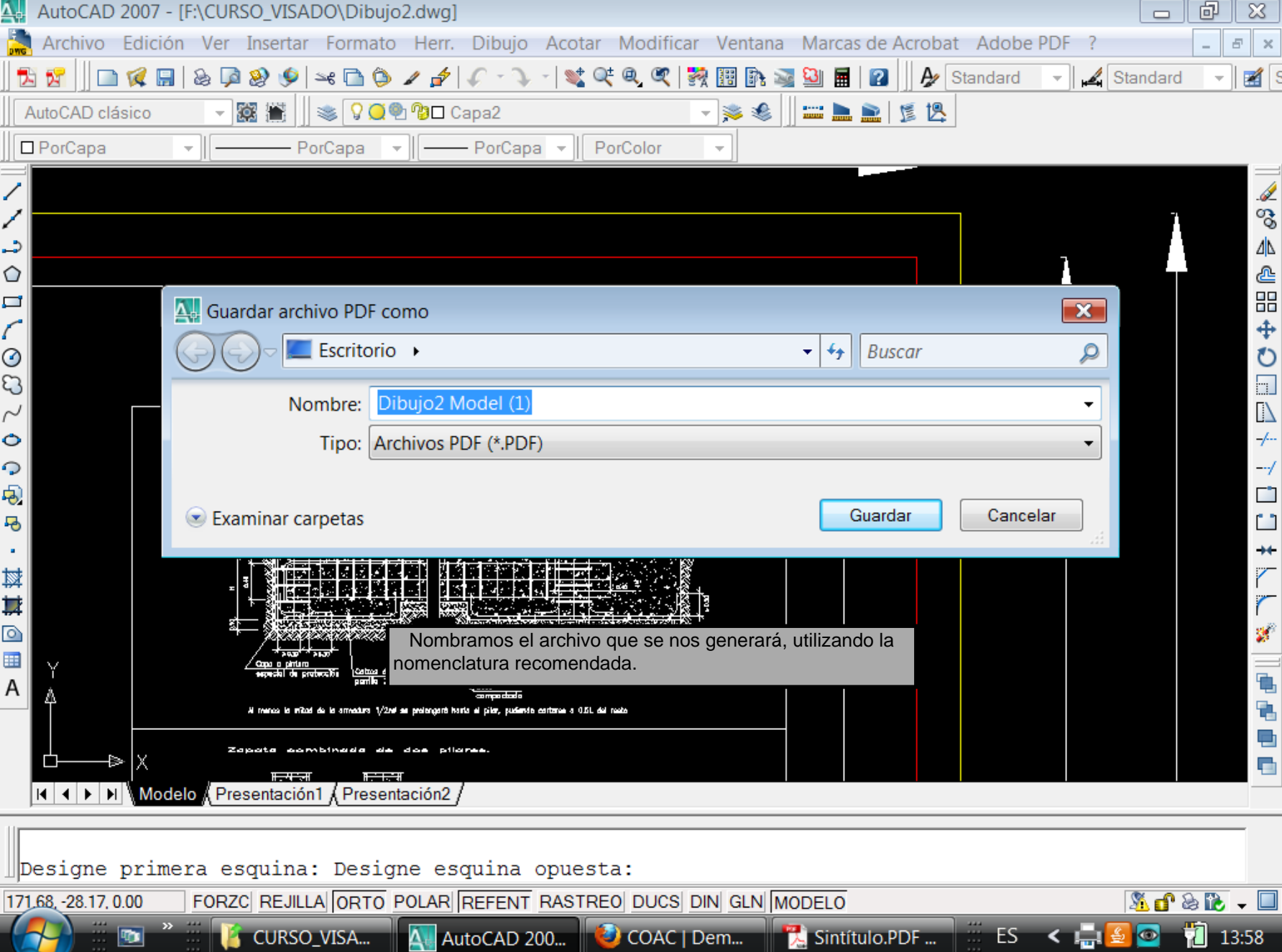

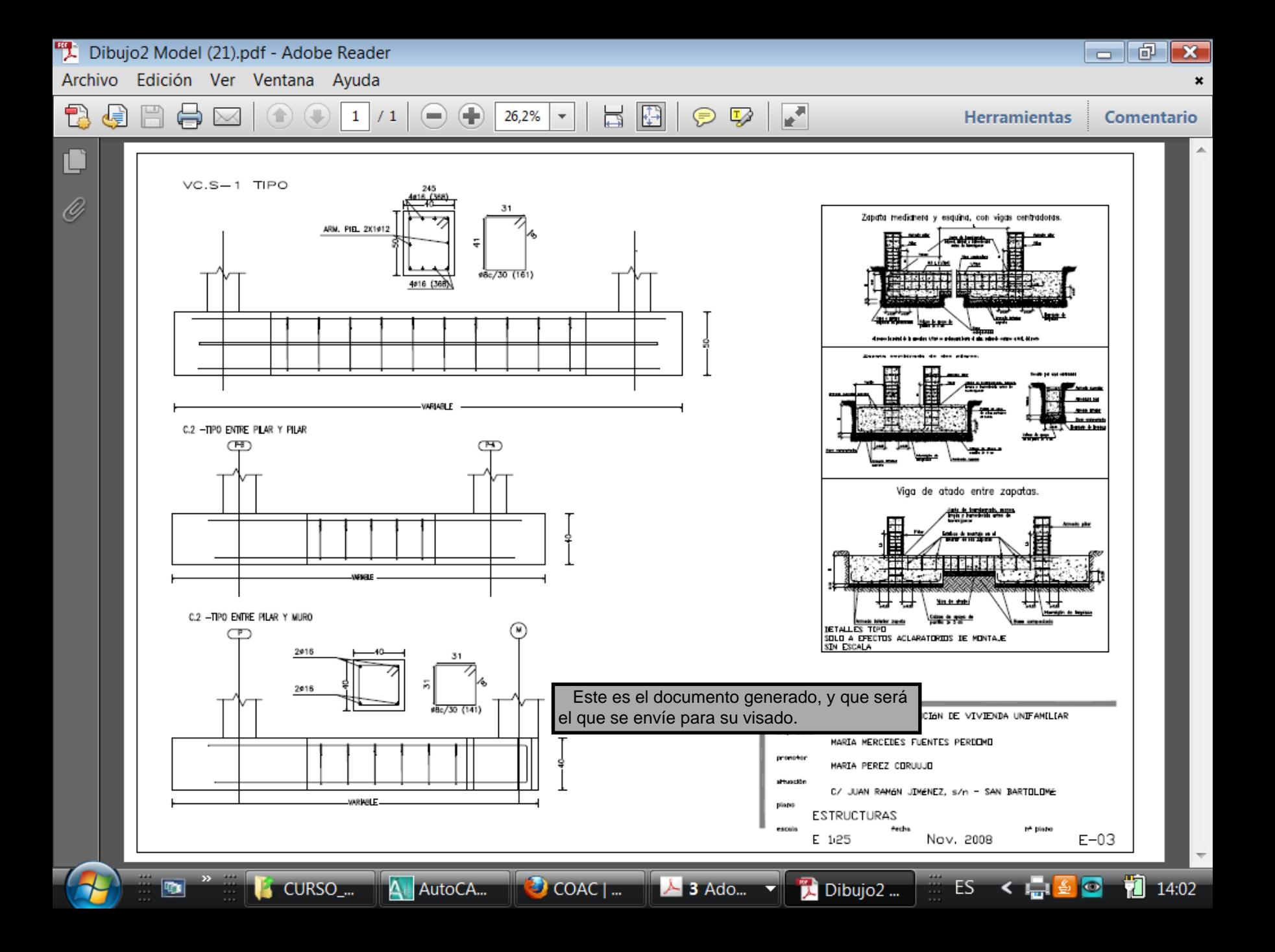